OpenGL

2 27

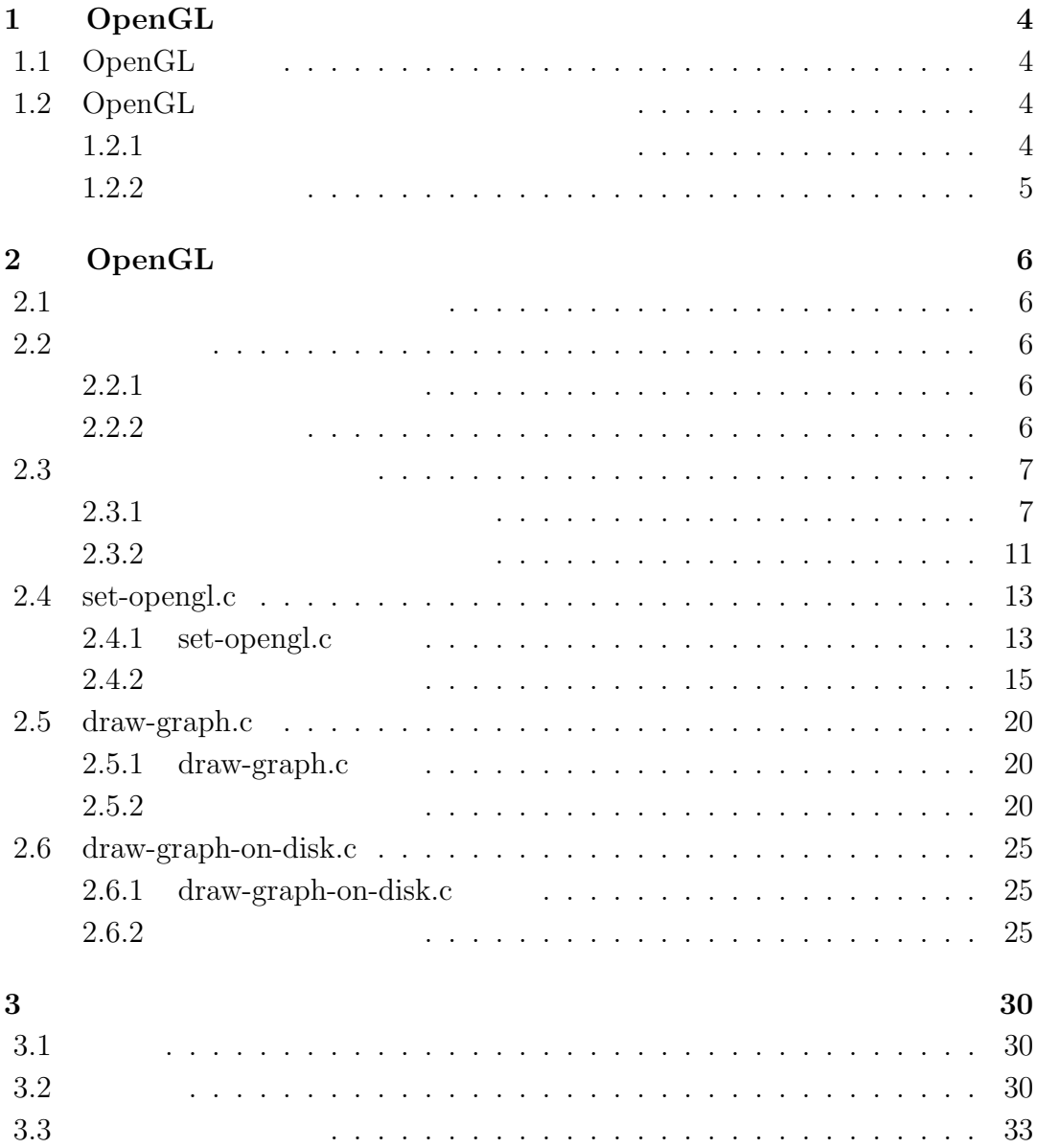

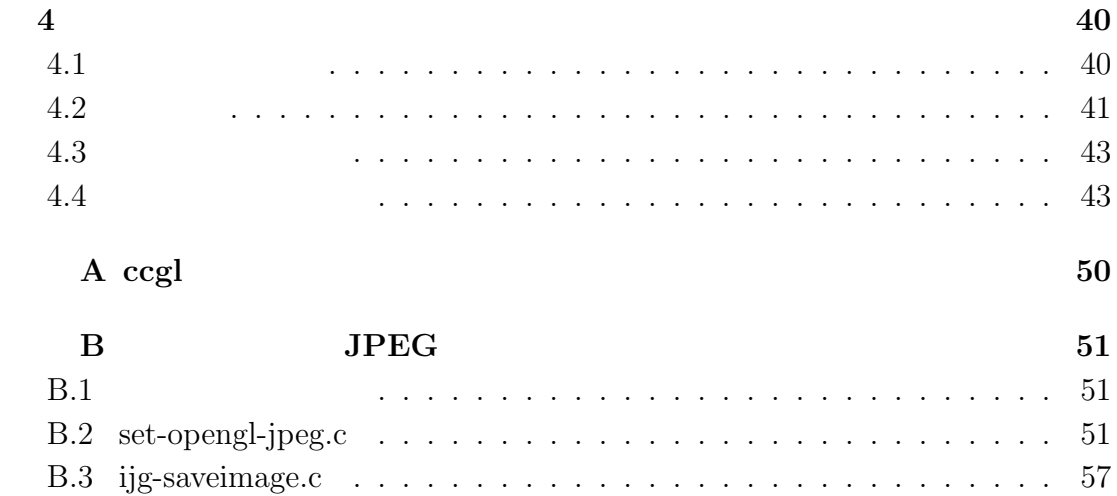

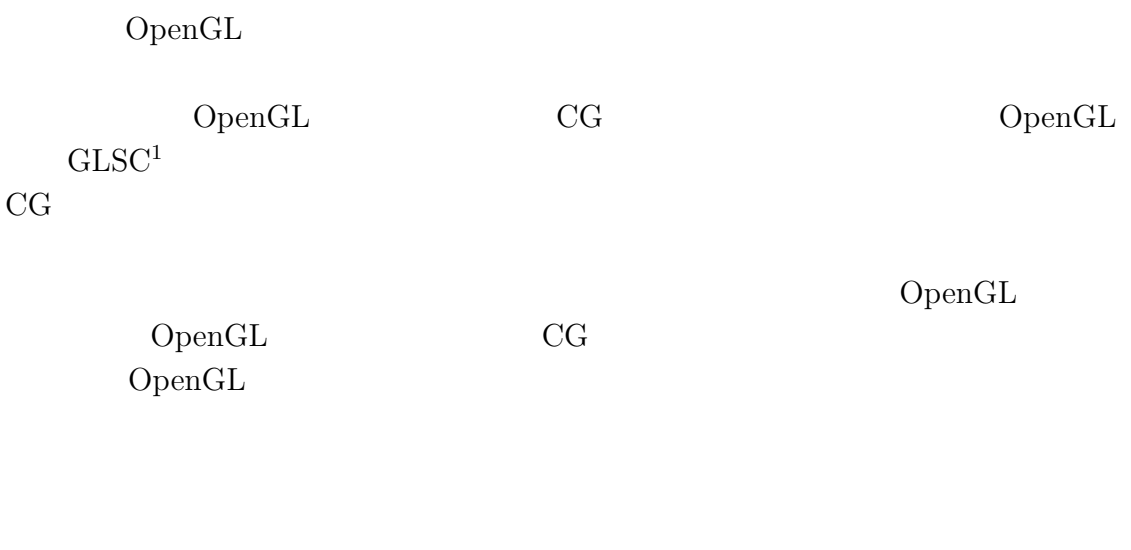

 $JPEG$ 

 $\rm ^1Graphic$  Library for Scientific Computing

# 1 **OpenGL**

# 1.1 OpenGL

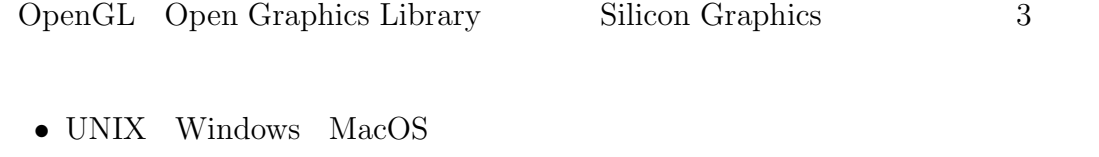

- *•* ソースコードが公開されているため、広く一般に普及している
- **3 CG**
- C

## 1.2 OpenGL

- $1.2.1$ 
	- $3$

## $1.2.2$

 $\label{eq:openGL} \text{Open}\text{GL}$ 

 $\sqrt{2\pi}$ 

✒ ✑

 $\sqrt{2\pi}$ 

 $\sqrt{2\pi}$ 

✒ ✑

```
(1)
```
glTranslatef $(t_x, t_y, t_z)$ ;

 $t_x, t_y, t_z$ 

 $(2)$ 

$$
\left(\underbrace{\texttt{glRotatef}}_{\theta}(\theta, x, y, z); \atop x, y, z\right)
$$

 $(3)$ 

glScalef( $s_x, s_y, s_z$ );

 $s_x, s_y, s_z$ 

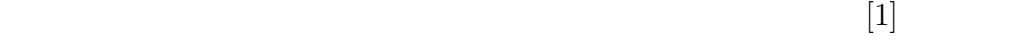

# 2 **OpenGL**

## **2.1**

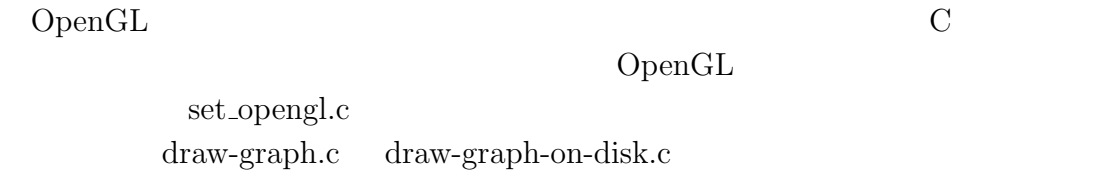

## $2.2$

## $2.2.1$

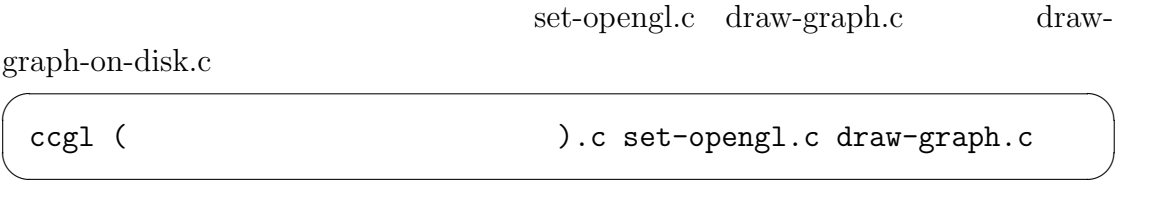

ccgl OpenGL GLUT  $($  A  $)$ 

 $2.2.2$ 

- **r**  $\cdot \cdot \cdot$
- *w* · · · ON/OFF
- Space  $\cdots$  /
- Esc  $\cdots$
- *•* マウス左ボタンのドラッグ *· · ·* 視点を変更する
- *•* マウス中ボタンのドラッグ *· · ·* 視線回りに回転する
- *•* マウス右ボタンのドラッグ *· · ·* ズームする

#### **2.3** プログラムの書き方

 $\text{main}()$  display(), idle()

- display()  $\cdots$
- $\text{idle}() \cdots$

 $\text{idle}()$ 

glutPostRedisplay()

#### **2.3.1**

 $f(x, y, t) = \sin(\sqrt{m^2 + n^2}\pi t) \sin(m\pi x) \sin(n\pi y)$   $((x, y) \in [-1, 1] \times [-1, 1], t > 0)$ 

#### $/*$  sample-graph1.c --- $*$ \* \* ccgl sample-graph.c draw-graph.c set-opengl.c

```
*
* \vdots* ./sample-graph
* Nx, Ny: 40 40
*
 \ast :
* d --- Dirichlet
* n --- Neumann
* r ---
* W --- 0N/OFF
* Space --- /
* Esc ---
 * マウス<br>マウス<br>マウス左ボタン --- れんで
 * ---* マウス<br><mark>* マー</mark>マン --- ズーム
*/
#include <stdio.h>
#include <stdlib.h>
#include <GL/glut.h>
#include <GL/gl.h>
#include <GL/glu.h>
#include <math.h>
#include "draw-graph.h"
#include "set-opengl.h"
#define PI M_PI
#define M 2
#define N 1
int i, j, n, nmax, skip;
/* x, y */
double xmin = -1.0, xmax = 1.0, ymin = -1.0, ymax = 1.0;
/* */
int Nx, Ny;
/* */
double hx, hy;
```
8

```
/* */
double tau;
/* */double Tmax;
/* 描画する時間間隔 */
double dt;
double **u;
/* グラフの z 軸方向の範囲 */
double zmin = -1.0, zmax = 1.0;
/* */
double distance = 5.0, twist = 0.0, elevation = 60.0, azimuth = 120.0;
void display(void)
{
  /* t の整数倍の時刻ではグラフを描く */
 if(n % skip == 0){
   beginOpenGL();
   /* 鳥瞰図の描画 */
   drawGraph(Nx, Ny, u);
   endOpenGL();
 }
}
void next_step(void)
{
 double x, y;
  /* 時間に関するループ */
 if(n \leq max){
   for(i=0; i<=Nx; i++){
     x = xmin + i*hx;for(j=0;j <= Ny; j + + ) {
       y = ymin + j * hy;
```

```
u[i][j] = sin(sqrt(M*M*N*N) * PI * n * tau) * sin(M*PI * x) * sin(N*PI * y);}
   }
 }
}
void idle(void)
{
 n++;next_step();
 glutPostRedisplay();}
int main(int argc, char **argv)
{
 printf("Nx, Ny: "); scanf("%d %d", &Nx, &Ny);
 hx = (xmax - xmin) / Nx;hy = (ymax - ymin) / Ny;printf(" : "); scanf("%lf", &tau);
 printf("Tmax: "); scanf("%lf", &Tmax);
 printf(" t(>=%g): ", tau); scanf("%lf", &dt);
  if(dt < tau){
   dt = tau;}
  skip = rint(dt / tau);n = 0;nmax = rint(Tmax / tau);/* u \timesu = \text{malloc}(sizeof(double +) * (Nx+1));for(i=0; i<=Nx; i++){
   u[i] = malloc(sizeof(double) * (Ny+1));
```
}

```
setView(distance, twist, elevation, azimuth);
 setFrame(xmin, xmax, ymin, ymax, zmin, zmax);
 OpenGL(&argc, argv);
 return(0);
}
```
**2.3.2** 

$$
f(x,y) = x^2 - y^2 \quad ((x,y) \in [-1,1] \times [-1,1])
$$

```
/* sample-graph2.c ---
* ( )
*
* ccgl sample-graph.c draw-graph.c set-opengl.c
*
\ast \qquad :
* ./sample-graph
* Nx, Ny: 40 40
*
* :
* d --- Dirichlet
* n --- Neumann
* r ---
* W --- ON/OFF
* Space --- /
* Esc ---
* - -* ---* マウス<br><mark>* マー</mark>マン --- ズーム
*/
```
#include <stdio.h> #include <stdlib.h>

```
#include <GL/glut.h>
#include <GL/gl.h>
#include <GL/glu.h>
#include <math.h>
#include "draw-graph.h"
#include "set-opengl.h"
int i, j, n, nmax;
/* x, y */
double xmin = -1.0, xmax = 1.0, ymin = -1.0, ymax = 1.0;
/* */
int Nx, Ny;
/* 区間の刻み幅 */
double hx, hy;
double **u;
/* グラフの z 軸方向の範囲 */
double zmin = -1.0, zmax = 1.0;
/* */
double distance = 5.0, twist = 0.0, elevation = 60.0, azimuth = 120.0;
void display(void)
{
 double x, y;
 beginOpenGL();
 for(i=0; i<=Nx; i++){
   x = xmin + i*hx;for(j=0;j <= Ny; j + + ) {
     y = ymin + j * hy;u[i][j] = x*x - y*y;}
 }
 /* */drawGraph(Nx, Ny, u);
```

```
endOpenGL();
}
void idle(void)
{
}
int main(int argc, char **argv)
{
  printf("Nx, Ny: "); scanf("%d %d", &Nx, &Ny);
 hx = (xmax - xmin) / Nx;hy = (ymax - ymin) / Ny;/* u \t\t* /u = \text{malloc}(\text{sizeof}(\text{double }*) * (\text{Nx+1}));for(i=0; i<=Nx; i++){
    u[i] = malloc(sizeof(double) * (Ny+1));}
  setView(distance, twist, elevation, azimuth);
  setFrame(xmin, xmax, ymin, ymax, zmin, zmax);
  OpenGL(&argc, argv);
  return(0);
}
```
#### **2.4 set-opengl.c**

#### 2.4.1 set-opengl.c

set-opengl.c OpenGL

polarview()

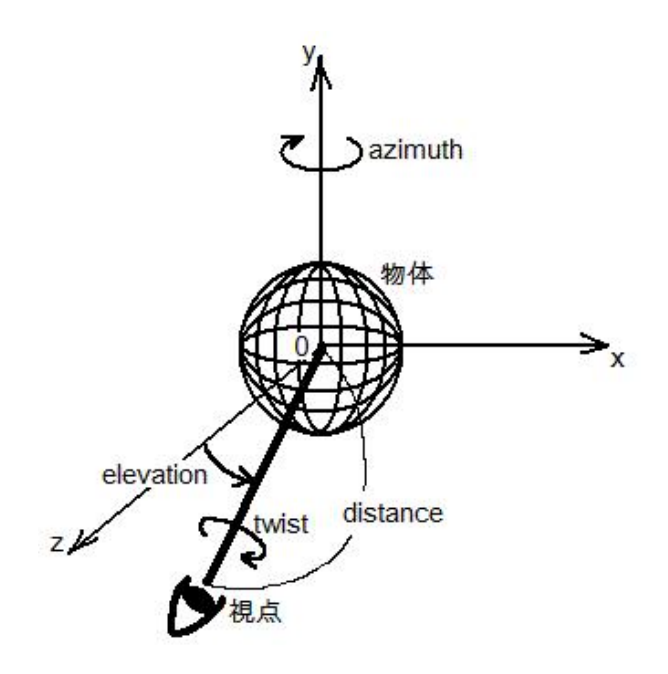

 $2.1:$  polarview()

- $\bullet\,$  distance  $\cdots\,$
- $\bullet$  twist $\cdots$
- $\bullet$  elevation $\cdots$
- $\bullet\$ azimuth $\cdots$

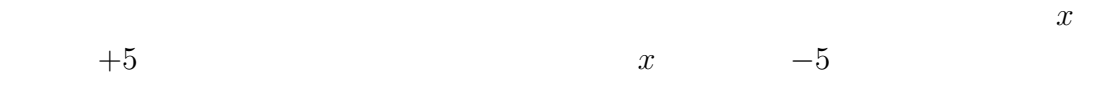

# resetview()

 $\begin{minipage}[c]{0.5\textwidth}{0.5\textwidth}{0$ 

myMotion(*x, y*)

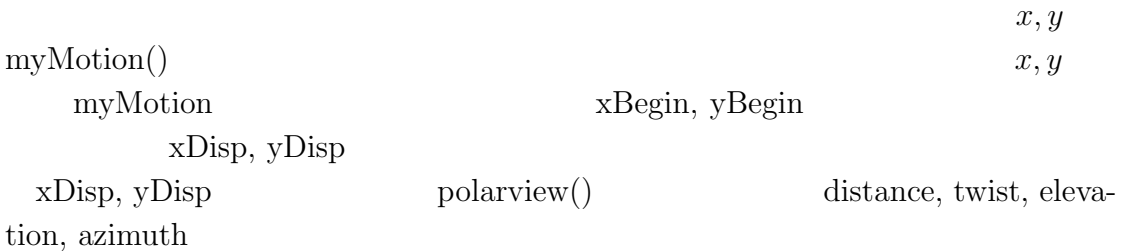

#### 2.4.2

```
/* set-opengl.c */
#include <stdio.h>
#include <GL/glut.h>
#include <GL/gl.h>
#include <GL/glu.h>
#include <math.h>
#define KEY_ESC 27
#define KEY_SPC 32
#define DBC 0
#define NBC 1
/* 再生/停止の切り替え */
static unsigned char moveFlag = GL_FALSE;
/* 境界条件の切り替え */
static int bc;
static int xBegin, yBegin;
static int mButton;
static double distance, twist, elevation, azimuth;
static double D = 10.0, T = 0.0, E = 60.0, A = 120.0;
void polarview(void);
void resetview(void);
void idle(void);
```

```
void display(void);
```

```
void setView(double d0, double t0, double e0, double a0)
{
 D = d0; T = t0; E = e0; A = a0;}
/* display */
void beginOpenGL(void)
{
 glClear(GL_COLOR_BUFFER_BIT | GL_DEPTH_BUFFER_BIT);
 glEnable(GL_DEPTH_TEST);
 glPushMatrix();
 polarview();
}
/* display \star/
void endOpenGL(void)
{
 glPopMatrix();
 glDisable(GL_DEPTH_TEST);
 glutSwapBuffers();
}
#define MAXCOMMANDS (100)
typedef void vvfunc(void);
static char command_keys[MAXCOMMANDS];
vvfunc *command_funcs[MAXCOMMANDS];
static num_of_reg_commands = 0;
/* c      f         (           ) */
void register_command(char c, vvfunc f)
{
 if (num_of_reg_commands < MAXCOMMANDS) {
   command_keys[num_of_reg_commands] = c;
   command_funcs[num_of_reg_commands++] = f;
 }
```

```
else {
    fprintf(stderr, "\langle n''\rangle;
  }
}
void myKbd(unsigned char key, int x, int y)
{
  int i;
  switch(key){
  case 'r':
    resetview();
    break;
  case 'w':
    switchWireFlag();
    break;
  case KEY_SPC:
    moveFlag = !moveFlag;
    if(moveFlag == GL_TRUE)
      glutIdleFunc(idle);
    else
      glutIdleFunc(NULL);
    break;
  case KEY_ESC:
    exit(0);
  default:
    for(i=0;i<num_of_reg_commands;i++){
      if(key == command\_keys[i]){
        command_funcs[i]();
        return;
      }
    }
  }
  glutPostRedisplay();
}
```

```
void myMouse(int button, int state, int x, int y)
{
  if(state == GLUT_DOWN){
    xBegin = x;
    yBegin = y;
   mButton = button;
  }
}
void myMotion(int x, int y)
{
  int xDisp, yDisp;
  xDisp = x - xBegin;yDisp = y - yBegin;
  switch(mButton){
  case GLUT_LEFT_BUTTON:
    azimuth - (double)xDisp / 2.0;
    elevation -= (double)yDisp / 2.0;
    break;
  case GLUT_MIDDLE_BUTTON:
    twist = fmod(twist + xDisp/3.0, 360.0);break;
  case GLUT_RIGHT_BUTTON:
    distance += (double)yDisp / 60.0;
    break;
  }
  xBegin = x;
  yBegin = y;
  glutPostRedisplay();
}
void myInit(char *progname)
{
  glutInitWindowPosition(0, 0);
```

```
glutInitWindowSize(400, 400);
  glutInitDisplayMode(GLUT_DOUBLE | GLUT_RGBA | GLUT_DEPTH);
 glutCreateWindow(progname);
 glClearColor(1.0, 1.0, 1.0, 1.0);
 glutKeyboardFunc(myKbd);
 glutMouseFunc(myMouse);
 glutMotionFunc(myMotion);
 resetview();
}
void myReshape(int width, int height)
{
 double aspect = width/(double) height;glViewport(0, 0, width, height);
 glMatrixMode(GL_PROJECTION);
 glLoadIdentity();
 gluPerspective(40.0, aspect, 1.0, 80.0);
 glMatrixMode(GL_MODELVIEW);
}
void polarview(void)
{
 glTranslatef(0.0, 0.0, -distance);
 glRotatef(-twist, 0.0, 0.0, 1.0);
 glRotatef(-elevation, 1.0, 0.0, 0.0);
 glRotatef(-azimuth, 0.0, 0.0, 1.0);
}
void resetview(void)
{
 distance = D;
 twist = T;
 elevation = E;
 azimuth = A;
```
}

```
void OpenGL(int *argc, char **argv)
{
  glutInit(argc, argv);
 myInit(argv[0]);
 glutReshapeFunc(myReshape);
  glutIdleFunc(NULL);
  glutDisplayFunc(display);
 glutMainLoop();
}
```
## **2.5 draw-graph.c**

2.5.1 draw-graph.c

#### 2.5.2

```
/* draw-graph.c */
#include <GL/glut.h>
#include <GL/gl.h>
#include <GL/glu.h>
#include <math.h>
static double xmin = -2.0, xmax = 2.0, ymin = -2.0, ymax = 2.0,
              zmin = -1.0, zmax =1.0;
static unsigned char wireFlag = GL_TRUE;
void setFrame(double x0, double x1, double y0, double y1, double z0, double z1)
{
  xmin = x0; xmax = x1;
 ymin = y0; ymax = y1;
 zmin = z0; zmax = z1;
}
```

```
void setWireFlag(unsigned char wireFlag0)
{
 wireFlag = wireFlag0;
}
void switchWireFlag(void)
{
 wireFlag = !wireFlag;
}
/* */
static void drawFrame(void)
{
 glColor3f(0.0, 0.0, 0.0);
 glBegin(GL_LINE_LOOP);
 glVertex3f(xmin,ymin,zmin);
 glVertex3f(xmax,ymin,zmin);
 glVertex3f(xmax,ymax,zmin);
 glVertex3f(xmin,ymax,zmin);
 glEnd();
 glBegin(GL_LINES);
 glVertex3f(xmin,ymin,zmin); glVertex3f(xmin,ymin,zmax);
 glVertex3f(xmax,ymin,zmin); glVertex3f(xmax,ymin,zmax);
 glVertex3f(xmax,ymax,zmin); glVertex3f(xmax,ymax,zmax);
 glVertex3f(xmin,ymax,zmin); glVertex3f(xmin,ymax,zmax);
 glEnd();
}
/* 網目のグラフの描画 */
static void drawWireGraph(int Nx, int Ny, double **u)
{
 int i, j;
 double x0, x1, y0, y1;
 double hx = (xmax - xmin) / Nx;double hy = (ymax - ymin) / Ny;
```

```
for(i=0; i < Nx; i++){
   x0 = xmin + i * hx;x1 = xmin + (i+1) * hx;for(j=0;j<Ny;j++){
     y0 = ymin + j * hy;y1 = ymin + (j+1) * hy;glColor3f(0.0, 0.0, 0.0);
     glBegin(GL_LINE_LOOP);
     g1Vertex3f(x0, y0, u[i][j]);glVertex3f(x1, y0, u[i+1][j]);g1Vertex3f(x1, y1, u[i+1][j+1]);glVertex3f(x0, y1, u[i][j+1]);glEnd();
   }
 }
}
/* u[i][j] R */static double red(double v)
{
 if(v \le 0.4)return 0.0;
 else if (v \le 0.5)return (v - 0.4) / 0.1;
 else
   return 1.0;
}
/* u[i][j] G */static double green(double v)
{
 if(v \le 0.3)return v / 0.3;
 else if(v \le 0.6)
   return 1.0;
```

```
else
   return -(v - 1) / 0.4;
}
/* u[i][j] B */
static double blue(double v)
{
 if(v \le 0.3)return 1.0;
 else if(v \le 0.4)
   return -(v - 0.4) / 0.1;
 else
   return 0.0;
}
/* u[i][j] */
static void color(double v)
{
 double R, G, B;
 if(v < 0) v = 0;
 if(v > 1) v = 1;R = red(v);G = green(v);B = blue(v);glColor3f(R, G, B);
}
/* 塗りつぶしたグラフの描画 */
static void drawSolidGraph(int Nx, int Ny, double **u)
{
 int i, j;
 double x0, x1, y0;
 double hx = (xmax - xmin) / Nx;double hy = (ymax - ymin) / Ny;double v;
```

```
glEnable(GL_POLYGON_OFFSET_FILL); /*
  */
 g1PolygonOffset(1.0, 1.0); /*
      */for(i=0; i< Nx; i++){
   x0 = xmin + i * hx;x1 = xmin + (i+1) * hx;glBegin(GL_QUAD_STRIP);
   for(j=0;j<=Ny;j++){
     y0 = ymin + j * hy;v = (u[i][j] - zmin) / (zmax - zmin);color(v);
     glVertex3f(x0, y0, u[i][j]);
     g1Vertex3f(x1, y0, u[i+1][j]);}
   glEnd();
 }
 glDisable(GL_POLYGON_OFFSET_FILL);
}
/* グラフの描画 */
void drawGraph(int Nx, int Ny, double **u)
{
 /* */
 drawFrame();
  /* 塗りつぶしたグラフの描画 */
 drawSolidGraph(Nx, Ny, u);
 if(wireFlag == GL_TRUE)
    /* 網目のグラフの描画 */
```
drawWireGraph(Nx, Ny, u);

#### }

## **2.6 draw-graph-on-disk.c**

#### 2.6.1 draw-graph-on-disk.c

#### 2.6.2

```
/* draw-graph-on-disk.c */
#include <GL/glut.h>
#include <GL/gl.h>
#include <GL/glu.h>
#include <math.h>
#define PI M_PI
static double R = 1.0, zmin = -1.0, zmax = 1.0;
static unsigned char wireFlag = GL_TRUE;
void setFrame(double r0, double z0, double z1)
{
  R = r0; zmin = z0; zmax = z1;
}
void setWireFlag(unsigned char wireFlag0)
{
 wireFlag = wireFlag0;
}
void switchWireFlag(void)
{
  wireFlag = !wireFlag;
```

```
/* */
static void drawFrame(void)
{
 int i, j;
 double x, y;
 glColor3f(0.0, 0.0, 0.0);
 glBegin(GL_LINES);
 for(i=0;i<360;i+=90){
   x = R * cos(PI / 180.0 * i);y = R * sin(PI / 180.0 * i);glVertex3f(x, y, zmin); glVertex3f(x, y, zmax);
 }
 glEnd();
 glBegin(GL_LINE_LOOP);
 for(j=0;j<360;j++){
   x = R * cos(PI / 180.0 * i);y = R * sin(PI / 180.0 * j);glVertex3f(x, y, zmin);
 }
 glEnd();
}
/* 網目のグラフの描画 */
static void drawWireGraph(int Nr, int Np, double **u)
{
 int i, j;
 double r0, r1, p0, p1;
 double hr = R / Nr;double hp = 2*PI / Np;
 for(i=0; i < Nr; i++){
   r0 = i * hr;r1 = (i+1) * hr;
```
}

```
for(j=0; j< Np; j++){
     p0 = j * hp;p1 = (j+1) * hp;glColor3f(0.0, 0.0, 0.0);
     glBegin(GL_LINE_LOOP);
     glVertex3f(r0*cos(p0), r0*sin(p0), u[i][j]);
     glVertex3f(r1*cos(p0), r1*sin(p0), u[i+1][j]);
     glVertex3f(r1*cos(p1), r1*sin(p1), u[i+1][j+1]);
     glVertex3f(r0*cos(p1), r0*sin(p1), u[i][j+1]);
     glEnd();
   }
 }
}
/* u[i][i] R */static double red(double v)
{
 if(v \le 0.4)return 0.0;
 else if (v \le 0.5)return (v - 0.4) / 0.1;
 else
   return 1.0;
}
/* u[i][j] G */static double green(double v)
{
 if(v \le 0.3)return v / 0.3;
 else if(v \le 0.6)
   return 1.0;
 else
   return -(v - 1) / 0.4;
}
```

```
/* u[i][j] B */
static double blue(double v)
{
 if(v \le 0.3)return 1.0;
 else if (v \le 0.4)return -(v - 0.4) / 0.1;
 else
   return 0.0;
}
/* u[i][j] */
static void color(double v)
{
 double R, G, B;
 if(v < 0) v = 0;
 if(v > 1) v = 1;
 R = \text{red}(v);
 G = green(v);B = blue(v);glColor3f(R, G, B);
}
/* 塗りつぶしたグラフの描画 */
static void drawSolidGraph(int Nr, int Np, double **u)
{
 int i, j;
 double r0, r1, p0;
 double hr = R / Nr;double hp = 2*PI / Np;
 double v;
 glEnable(GL_POLYGON_OFFSET_FILL); /*
  */
 glPolygonOffset(1.0, 1.0); /*
```

```
\ast/for(i=0; i < Nr; i++){
   r0 = i * hr;r1 = (i+1) * hr;glBegin(GL_QUAD_STRIP);
   for(j=0;j <= Np; j + + ) {
     p0 = j * hp;v = (u[i][j] - zmin) / (zmax - zmin);color(v);
     glVertex3f(r0*cos(p0), r0*sin(p0), u[i][j]);
     glVertex3f(r1*cos(p0), r1*sin(p0), u[i+1][j]);
   }
   glEnd();
  }
 glDisable(GL_POLYGON_OFFSET_FILL);
}
/* */
void drawGraph(int Nr, int Np, double **u)
{
  /* */
  drawFrame();
  /* 塗りつぶしたグラフの描画 */
  drawSolidGraph(Nr, Np, u);
  if(wireFlag == GL_TRUE)/* 網目のグラフの描画 */
   drawWireGraph(Nr, Np, u);
}
```
## $3.1$

$$
\frac{1}{c^2} \frac{\partial^2 u}{\partial t^2} = \frac{\partial^2 u}{\partial x^2} + \frac{\partial^2 u}{\partial y^2} \quad ((x, y) \in \Omega, t > 0)
$$
\n
$$
\Omega = (A, B) \times (C, D)
$$
\n(3.1)

$$
u(x, y, 0) = \phi(x, y) \quad ((x, y) \in \overline{\Omega}) \tag{3.2}
$$

$$
\frac{\partial u}{\partial t}(x, y, 0) = \psi(x, y) \quad ((x, y) \in \overline{\Omega}) \tag{3.3}
$$

(Dirichlet )  $u(x, y, t)|_{\partial\Omega} = 0$  (*t* > 0) (3.4)

(Neumann) 
$$
\left. \frac{\partial u}{\partial n}(x, y, t) \right|_{\partial \Omega} = 0 \quad (t > 0)
$$
 (3.5)

## $3.2$

$$
\begin{aligned}\nx & [A, B] & N_x & y & [C, D] & N_y \\
x_i(i = 0, \cdots, N_x), y_j(j = 0, \cdots, N_y) & \\
h_x &= \frac{B - A}{N_x}, \quad h_y = \frac{D - C}{N_y}\n\end{aligned}
$$

$$
x_i = A + ih_x \quad (i = 0, 1, 2, \dots, N_x),
$$
  

$$
y_j = C + jh_y \quad (j = 0, 1, 2, \dots, N_y).
$$
  

$$
t \qquad \tau(>0)
$$

$$
t_n = n\tau \quad (n = 0, 1, 2, \cdots)
$$

$$
(x_i, y_j, t_n)
$$
  
\n
$$
\frac{\partial^2 u}{\partial t^2}, \frac{\partial^2 u}{\partial x^2}, \frac{\partial^2 u}{\partial y^2}
$$
  
\n
$$
\frac{\partial^2 u}{\partial t^2}, \frac{\partial^2 u}{\partial x^2}, \frac{\partial^2 u}{\partial y^2}
$$
  
\n
$$
\frac{\partial^2 u}{\partial t^2}(x_i, y_j, t_n) = \frac{u_{i,j}^{n+1} - 2u_{i,j}^n + u_{i,j}^{n-1}}{\tau^2} + O(\tau^2) \quad (\tau \to +0),
$$
  
\n
$$
\frac{\partial^2 u}{\partial t^2}(x_i, y_j, t_n) = \frac{u_{i+1,j}^{n+1} - 2u_{i,j}^n + u_{i-1,j}^{n}}{\tau^2} + O(\tau^2) \quad (\tau \to +0).
$$

$$
\frac{\partial^2 u}{\partial x^2}(x_i, y_j, t_n) = \frac{u_{i+1,j}^n - 2u_{i,j}^n + u_{i-1,j}^n}{h_x^2} + O(h_x^2) \quad (h_x \to +0),
$$
  

$$
\frac{\partial^2 u}{\partial y^2}(x_i, y_j, t_n) = \frac{u_{i,j+1}^n - 2u_{i,j}^n + u_{i,j-1}^n}{h_y^2} + O(h_y^2) \quad (h_y \to +0)
$$

$$
u \qquad (3.1) \qquad h_x, h_y, \tau
$$
  

$$
\frac{1}{c^2} \frac{u_{i,j}^{n+1} - 2u_{i,j}^n + u_{i,j}^{n-1}}{\tau^2} = \frac{u_{i+1,j}^n - 2u_{i,j}^n + u_{i-1,j}^n}{h_x^2} + \frac{u_{i,j+1}^n - 2u_{i,j}^n + u_{i,j-1}^n}{h_y^2}
$$

$$
(x_i, y_j, t_n) \t u \t U_{i,j}^n
$$
  
\n
$$
\frac{1}{c^2} \frac{U_{i,j}^{n+1} - 2U_{i,j}^n + U_{i,j}^{n-1}}{\tau^2} = \frac{U_{i+1,j}^n - 2U_{i,j}^n + U_{i-1,j}^n}{h_x^2} + \frac{U_{i,j+1}^n - 2U_{i,j}^n + U_{i,j-1}^n}{h_y^2}
$$
  
\n
$$
\lambda_x = c\tau/h_x, \lambda_y = c\tau/h_y
$$
  
\n
$$
U_{i,j}^{n+1} = 2(1 - \lambda_x^2 - \lambda_y^2)U_{i,j}^n + \lambda_x^2(U_{i-1,j}^n + U_{i+1,j}^n) + \lambda_y^2(U_{i,j-1}^n + U_{i,j+1}^n) - U_{i,j}^{n-1}
$$
  
\n
$$
(i = 1, 2, \dots, N_x - 1; j = 1, 2, \dots, N_y - 1; n = 1, 2, \dots)
$$
 (3.6)

(3.2)  
\n
$$
U_{i,j}^0 = \phi(x_i, y_j) \quad (i = 0, 1, 2, \cdots, N_x; j = 0, 1, 2, \cdots, N_y), \tag{3.7}
$$

(3.3) 
$$
u(x_i, y_j, \tau) = t = 0 \qquad \text{Taylor}
$$

$$
u(x_i, y_j, \tau) = u(x_i, y_j, 0) + \tau \frac{\partial u}{\partial t}(x_i, y_j, 0) + \frac{\tau^2}{2} \frac{\partial^2 u}{\partial t^2}(x_i, y_j, 0) + O(\tau^3)
$$

$$
= u(x_i, y_j, 0) + \tau \psi(x_i, y_j) + \frac{\tau^2}{2} \frac{\partial^2 u}{\partial t^2}(x_i, y_j, 0) + O(\tau^3)
$$

$$
(3.1) \qquad t = 0
$$

$$
u(x_i, y_j, \tau) = u(x_i, y_j, 0) + \tau \psi(x_i, y_j) + \frac{c^2 \tau^2}{2} \left( \frac{\partial^2 u}{\partial x^2}(x_i, y_j, 0) + \frac{\partial^2 u}{\partial y^2}(x_i, y_j, 0) \right) + O(\tau^3).
$$

$$
\frac{\partial^2 u}{\partial x^2}, \frac{\partial^2 u}{\partial y^2}
$$

$$
u(x_i, y_j, \tau) = u(x_i, y_j, 0) + \tau \psi(x_i, y_j)
$$

$$
+ \frac{c^2 \tau^2}{2} \left( \frac{u_{i+1,j}^0 - 2u_{i,j}^0 + u_{i-1,j}^0}{h_x^2} + \frac{u_{i,j+1}^0 - 2u_{i,j}^0 + u_{i,j-1}^0}{h_y^2} \right)
$$

$$
+ O(h_x^2) + O(h_y^2) + O(\tau^3).
$$
  

$$
U_{i,j}^1 = U_{i,j}^0 + \tau \psi(A + ih_x, C + jh_y) + \frac{c^2 \tau^2}{2} \left( \frac{U_{i-1,j}^0 - 2U_{i,j}^0 + U_{i+1,j}^0}{h_x^2} + \frac{U_{i,j-1}^0 - 2U_{i,j}^0 + U_{i,j+1}^0}{h_y^2} \right)
$$

$$
U_{i,j}^1 = (1 - \lambda_x^2 - \lambda_y^2)U_{i,j}^0 + \frac{\lambda_x^2}{2}(U_{i-1,j}^0 + U_{i+1,j}^0) + \frac{\lambda_y^2}{2}(U_{i,j-1}^0 + U_{i,j+1}^0) + \tau g(ih_r, jh_\theta)
$$
  
( $i = 1, 2, \dots, N_x - 1; j = 1, 2, \dots, N_y - 1$ ) (3.8)

Dirichlet (3.4)  $U_{0,j}^n = U_{N_x,j}^n = 0 \quad (j = 0, 1, 2, \cdots, N_y; n = 1, 2, \cdots),$  $U_{i,0}^n = U_{i,N_y}^n = 0 \quad (i = 0, 1, 2, \cdots, N_x; n = 1, 2, \cdots).$ Neumann  $(3.5)$ *∂u*  $\frac{\partial}{\partial x}(x_0, y_j, t_n),$ *∂u*  $\frac{\partial u}{\partial y}(x_i, y_0, t_n)$ *∂u*  $\frac{\partial}{\partial x}(x_{N_x}, y_j, t_n),$ *∂u*  $\frac{\partial}{\partial y}(x_i, y_{N_y}, t_n)$  $U_{1,j}^n - U_{0,j}^n$ *hx* = 0*,*  $U_{N_x,j}^n - U_{N_x-1,j}^n$ *hx* = 0*,*  $U_{i,1}^n - U_{i,0}^n$ *hy* = 0*,*  $U_{i,N_y}^n - U_{i,N_y-1}^n$ *hy*  $= 0$ 

$$
\begin{cases}\nU_{1,j}^n = U_{0,j}^n, & U_{N_x,j}^n = U_{N_x-1,j}^n \quad (j = 0, 1, 2, \cdots, N_y; n = 1, 2, \cdots) \\
U_{i,1}^n = U_{i,0}^n, & U_{i,N_y}^n = U_{i,N_y-1}^n \quad (i = 0, 1, 2, \cdots, N_x; n = 1, 2, \cdots).\n\end{cases}
$$

#### **3.3** ソースプログラム

```
/* wave2-opengl.c --- ((*
* ccgl wave2-opengl.c set-opengl.c draw-graph.c
*
\ast \qquad :
* ./wave2-opengl
* Nx, Ny: 40 40
* : 0.01
* Tmax: 100(** t: 0.02
*
\ast :
* d --- Dirichlet
* n --- Neumann
* r ---
* W --- 0N/OFF
* Space --- /
* Esc ---
* - -* ---* マウス<br><mark>* マー</mark>
*/
```
#include <stdio.h> #include <stdlib.h> #include <GL/glut.h> #include <GL/gl.h> #include <GL/glu.h> #include <math.h>

```
#include "draw-graph.h"
#include "set-opengl.h"
#define PI M_PI
#define DBC 0
#define NBC 1
int i, j, n, nmax, skip;
/* x, y */
double xmin = -2.0, xmax = 2.0, ymin = -2.0, ymax = 2.0;
/* 区間の分割数 */
int Nx, Ny;
/* 区間の刻み幅 */
double hx, hy;
/* */
double tau;
/* x, y, x^2, y^2 */
double lambdax, lambday, lambdax2, lambday2;
/* */double Tmax;
/* 描画する時間間隔 */
double dt;
/* u1[i][j]=u_{i,j}^{n-1}
  u2[i][j]=u_{-}{i,j}^{n}u3[i][j]=u_{1,i}^j {n+1} */
double **u1, **u2, **u3;
/* 境界条件の切り替え */
static int bc = DBC;
/* グラフの z 軸方向の範囲 */
double zmin = -1.0, zmax = 1.0;
/* */
double distance = 10.0, twist = 0.0, elevation = 60.0, azimuth = 120.0;
void setBC(int bc0)
{
 bc = bc0;}
```

```
void setDBC()
{
 setBC(DBC);
}
void setNBC()
{
 setBC(NBC);
}
void display(void)
{
 /* t \star/
 if(n % skip == 0){
   beginOpenGL();
   /* t=0 */
   if(n == 0){
    /* */
    drawGraph(Nx, Ny, u1);
   }
   /* t=n (n>=1) */
   else{
     /* */drawGraph(Nx, Ny, u2);
   }
   endOpenGL();
 }
}
double phi(double x, double y)
{
```

```
return sin(PI*x)/2.0 + sin(PI*y)/2.0;
}
double psi(double x, double y)
{
 return 0.0;
}
void first_step(void)
{
  /* */
  /* u_{1,i}^{\text{in}} = (xi, y) */for(i=0; i<=Nx; i++){
    for(j=0;j <= Ny; j + + ) {
      u1[i][j] = phi(xmin + i*hx, ymin + j*hy);}
  }
  /* u_{i,j}^1 = (1- x^2- y^2)... */
  for(i=1; i < Nx; i++){
    for(j=1;j<Ny;j++){
      u2[i][j] = (1.0 -lambdax2 - lambday2) * u1[i][j]+ 0.5 * lambdax2 * (u1[i-1][j] + u1[i+1][j])
        + 0.5 * lambday2 * (u1[i][i-1] + u1[i][i+1])+ tau * psi(xmin + i*hx, ymin + j*hy);
    }
  }
}
void next_step(void)
{
  /* 時間に関するループ */
  if(n \leq max){
    for(i=1; i < Nx; i++){
      for(j=1;j<Ny;j++){
```

```
u3[i][j] = 2.0 * (1.0 - lambda x2 - lambda y2) * u2[i][j]+ lambdax2 * (u2[i-1][j] + u2[i+1][j])
     + lambday2 * (u2[i][j-1] + u2[i][j+1])
      - u1[i][j];
 }
}
/* Dirichlet */if(bc == DBC)for(i=0; i<=Nx; i++){
   u3[i][0] = u3[i][Ny] = 0.0;}
  for(j=0;j<=Ny;j++){
   u3[0][j] = u3[Nx][j] = 0.0;}
}
/* Neumann */
if(bc == NBC)for(i=0; i<=Nx; i++){
   u3[i][0] = u3[i][1];u3[i][Ny] = u3[i][Ny-1];}
  for(j=0;j <= Ny; j + + ) {
   u3[0][i] = u3[1][i];u3[Nx][j] = u3[Nx-1][j];}
}
/* u1 <- u2, u2 <- u3 */
for(i=0; i<=Nx; i++){
  for(j=0;j<=Ny;j++){
   u1[i][j] = u2[i][j];u2[i][j] = u3[i][j];}
}
```

```
}
}
void idle(void)
{
 n++;
 next_step();
 glutPostRedisplay();
}
int main(int argc, char **argv)
{
 printf("Nx, Ny: "); scanf("%d %d", &Nx, &Ny);
 hx = (xmax - xmin) / Nx;hy = (ymax - ymin) / Ny;printf(" : "); scanf("%lf", &tau);
  lambdax = tau / hx;lambday = tau / hy;lambdax2 = lambdax * lambdax;lambday2 = lambday * lambday;printf("Tmax: "); scanf("%lf", &Tmax);
 printf(" t(>=%g): ", tau); scanf("%lf", &dt);
  if(dt < tau){
    dt = tau;}
  skip = rint(dt / tau);n = 0;
 nmax = rint(Tmax / tau);/* u1, u2, u3 */u1 = \text{malloc}(\text{sizeof}(\text{double }*) * (\text{Nx+1}));u2 = \text{malloc}(sizeof(double *) * (Nx+1));
```

```
u3 = malloc(sizeof(double *) * (Nx+1));for(i=0; i<=Nx; i++){
   u1[i] = malloc(sizeof(double) * (Ny+1));u2[i] = malloc(sizeof(double) * (Ny+1));u3[i] = malloc(sizeof(double) * (Ny+1));}
 register_command('d', setDBC);
 register_command('n', setNBC);
 setView(distance, twist, elevation, azimuth);
 setFrame(xmin, xmax, ymin, ymax, zmin, zmax);
 first_step();
 OpenGL(&argc, argv);
 return(0);
}
```
## **4.1**

$$
\frac{1}{c^2} \frac{\partial^2 u}{\partial t^2} = \frac{\partial^2 u}{\partial x^2} + \frac{\partial^2 u}{\partial y^2} \quad (t > 0, (x, y) \in \Omega)
$$
\n
$$
\Omega = \{(x, y) \in \mathbb{R}^2 | x^2 + y^2 < 1 \}
$$
\n(4.1)

$$
\begin{cases}\nx = r \cos \theta \\
y = r \sin \theta\n\end{cases}
$$

$$
\frac{1}{c^2} \frac{\partial^2 u}{\partial t^2} = \frac{\partial^2 u}{\partial r^2} + \frac{1}{r} \frac{\partial u}{\partial r} + \frac{1}{r^2} \frac{\partial^2 u}{\partial \theta^2} \quad ((r, \theta) \in (0, 1) \times [0, 2\pi), t > 0) \tag{4.2}
$$

$$
u(r, \theta, 0) = f(r, \theta) \quad ((r, \theta) \in [0, 1] \times [0, 2\pi]) \tag{4.3}
$$

$$
\frac{\partial u}{\partial t}(r,\theta,0) = g(r,\theta) \quad ((r,\theta) \in [0,1] \times [0,2\pi]) \tag{4.4}
$$

(Dirichlet) 
$$
u(1, \theta, t) = 0 \quad (\theta \in [0, 2\pi), t > 0)
$$
 (4.5)

(Neumann) 
$$
\frac{\partial u}{\partial r}(1,\theta,t) = 0 \quad (\theta \in [0,2\pi), t > 0)
$$
 (4.6)

**bessel Bessel Fourier** 

 $[5] \centering% \subfloat[\centering]{{\includegraphics[width=0.9\textwidth]{figs-pi-2.png}}}% \qquad \subfloat[\centering]{{\includegraphics[width=0.9\textwidth]{figs-pi-2.png}}}% \qquad \subfloat[\centering]{{\includegraphics[width=0.9\textwidth]{figs-pi-2.png}}}% \qquad \subfloat[\centering]{{\includegraphics[width=0.9\textwidth]{figs-pi-2.png}}}% \qquad \subfloat[\centering]{{\includegraphics[width=0.9\textwidth]{figs-pi-2.png}}}% \qquad \subfloat[\centering]{{\includegraphics[width=0.9\textwidth]{figs-pi-2.png}}}% \qquad \subfloat[\centering]{{\includegraphics[width=0$ 

$$
r \qquad [0, R] \qquad N_r \qquad \theta \qquad [0, 2\pi] \qquad N_\theta
$$

$$
r_i (i = 0, \cdots, N_r), \theta_j (j = 0, \cdots, N_\theta)
$$

$$
h_r = \frac{R}{N_r}, \quad h_\theta = \frac{2\pi}{N_\theta}
$$

$$
r_i = ih_r \quad (i = 0, 1, 2, \cdots, N_r),
$$

$$
\theta_j = jh_\theta \quad (j = 0, 1, 2, \cdots, N_\theta).
$$

$$
t \qquad \tau(>0)
$$

$$
t_n = n\tau \quad (n = 0, 1, 2, \cdots)
$$

$$
(r_i, \theta_j, t_n) \qquad u \qquad u_{i,j}^n \equiv u(r_i, \theta_j, t_n) \qquad (r_i, \theta_j, t_n)
$$

$$
\frac{\partial u}{\partial r} \qquad \frac{\partial^2 u}{\partial t^2}, \frac{\partial^2 u}{\partial r^2}, \frac{\partial^2 u}{\partial \theta^2}
$$

$$
\frac{\partial u}{\partial r}(r_i, \theta_j, t_n) = \frac{u_{i+1,j}^n - u_{i-1,j}^n}{2h_r} + O(h_r^2) \quad (h_r \to +0),
$$
  

$$
\frac{\partial^2 u}{\partial t^2}(r_i, \theta_j, t_n) = \frac{u_{i,j}^{n+1} - 2u_{i,j}^n + u_{i,j}^{n-1}}{\tau^2} + O(\tau^2) \quad (\tau \to +0),
$$
  

$$
\frac{\partial^2 u}{\partial r^2}(r_i, \theta_j, t_n) = \frac{u_{i+1,j}^n - 2u_{i,j}^n + u_{i-1,j}^n}{h_r^2} + O(h_r^2) \quad (h_r \to +0),
$$
  

$$
\frac{\partial^2 u}{\partial \theta^2}(r_i, \theta_j, t_n) = \frac{u_{i,j+1}^n - 2u_{i,j}^n + u_{i,j-1}^n}{h_\theta^2} + O(h_\theta^2) \quad (h_\theta \to +0)
$$

 $u \qquad (4.1) \qquad h_r, h_\theta, \tau$ 

$$
\frac{1}{c^2} \frac{u_{i,j}^{n+1} - 2u_{i,j}^n + u_{i,j}^{n-1}}{\tau^2} = \frac{u_{i+1,j}^n - 2u_{i,j}^n + u_{i-1,j}^n}{h_r^2} + \frac{1}{r_i} \frac{u_{i+1,j}^n - u_{i-1,j}^n}{2h_r} + \frac{1}{r_i^2} \frac{u_{i,j+1}^n - 2u_{i,j}^n + u_{i,j-1}^n}{h_\theta^2}
$$

$$
(r_i, \theta_j, t_n) \qquad u \qquad U_{i,j}^n
$$

$$
\frac{1}{c^2} \frac{U_{i,j}^{n+1} - 2U_{i,j}^n + U_{i,j}^{n-1}}{\tau^2} = \frac{U_{i+1,j}^n - 2U_{i,j}^n + U_{i-1,j}^n}{h_r^2} + \frac{1}{r_i} \frac{U_{i+1,j}^n - U_{i-1,j}^n}{2h_r} + \frac{1}{r_i^2} \frac{U_{i,j+1}^n - 2U_{i,j}^n + U_{i,j-1}^n}{h_\theta^2}
$$

## $4.2$

$$
\lambda_r = c\tau/h_r, \lambda_\theta = c\tau/h_\theta
$$
  
\n
$$
U_{i,j}^{n+1} = 2\left(1 - \lambda_r^2 - \frac{\lambda_\theta^2}{r_i^2}\right)U_{i,j}^n + \lambda_r^2(U_{i-1,j}^n + U_{i+1,j}^n)
$$
  
\n
$$
+ \frac{1}{r_i}\frac{c^2\tau^2}{2h_r}(U_{i+1,j}^n - U_{i-1,j}^n) + \frac{\lambda_\theta^2}{r_i^2}(U_{i,j-1}^n + U_{i,j+1}^n) - U_{i,j}^{n-1}
$$
  
\n
$$
(i = 1, 2, \cdots, N_r - 1; j = 1, 2, \cdots, N_\theta - 1; n = 1, 2, \cdots)
$$
\n(4.7)

(4.3)  
\n
$$
U_{i,j}^{0} = f(r_i, \theta_j) \quad (i = 0, 1, 2, \dots, N_r; j = 0, 1, 2, \dots, N_{\theta}),
$$
\n(4.4)  
\n
$$
u(r, \theta, \tau) \quad t = 0
$$
\nTaylor  
\n
$$
u(r, \theta, \tau) = u(r, \theta, 0) + \tau \frac{\partial u}{\partial t}(r, \theta, 0) + \frac{\tau^2}{2} \frac{\partial^2 u}{\partial t^2}(r, \theta, 0) + O(\tau^3)
$$
\n
$$
= u(r, \theta, 0) + \tau g(r, \theta) + \frac{\tau^2}{2} \frac{\partial^2 u}{\partial t^2}(r, \theta, 0) + O(\tau^3)
$$
\n(4.1)  
\n
$$
t = 0
$$
\n
$$
u(r, \theta, \tau) = u(r, \theta, 0) + \tau g(r, \theta) + \frac{c^2 \tau^2}{2} \left( \frac{\partial^2 u}{\partial r^2}(r, \theta, 0) + \frac{1}{r} \frac{\partial u}{\partial r}(r, \theta, 0) + \frac{1}{r^2} \frac{\partial^2 u}{\partial \theta^2}(r, \theta, 0) \right) + O(\tau^3).
$$

$$
\frac{\partial u}{\partial r} \qquad \qquad \frac{\partial^2 u}{\partial r^2}, \frac{\partial^2 u}{\partial \theta^2}
$$

$$
u(r, \theta, \tau) = u(r, \theta, 0) + \tau g(r, \theta)
$$
  
+ 
$$
\frac{c^2 \tau^2}{2} \left( \frac{u_{i+1,j}^0 - 2u_{i,j}^0 + u_{i-1,j}^0}{h_r^2} + \frac{1}{r} \frac{u_{i+1,j}^0 - u_{i-1,j}^0}{2h_r} + \frac{1}{r^2} \frac{u_{i,j+1}^0 - 2u_{i,j}^0 + u_{i,j-1}^0}{h_\theta^2} \right)
$$
  
+ 
$$
2O(h_r^2) + O(h_\theta^2) + O(\tau^3).
$$

$$
U_{i,j}^1 = U_{i,j}^0 + \tau g(ih_r, jh_\theta)
$$
  
+ 
$$
\frac{c^2 \tau^2}{2} \left( \frac{U_{i+1,j}^0 - 2U_{i,j}^0 + U_{i-1,j}^0}{h_r^2} + \frac{1}{r_i} \frac{U_{i+1,j}^0 - U_{i-1,j}^0}{2h_r} + \frac{1}{r_i^2} \frac{U_{i,j+1}^0 - 2U_{i,j}^0 + U_{i,j-1}^0}{h_\theta^2} \right)
$$
  

$$
U_{i,j}^1 = \left( 1 - \lambda_r^2 - \frac{\lambda_\theta^2}{r_i^2} \right) U_{i,j}^0 + \frac{\lambda_r^2}{2} (U_{i-1,j}^0 + U_{i+1,j}^0)
$$

$$
r_i^2 f^{2} = 2
$$
  
+  $\frac{1}{r_i^2} \frac{\tau^2}{2h_r} (U_{i+1,j}^0 - U_{i-1,j}^0) + \frac{\lambda_\theta^2}{r_i^2} (U_{i,j-1}^0 + U_{i,j+1}^0) + \tau g(ih_r, jh_\theta)$   
( $i = 1, 2, \dots, N_r - 1; j = 1, 2, \dots, N_\theta - 1$ ) (4.9)

Dirichlet  $(4.5)$ 

$$
U_{N_r,j}^n = 0 \quad (j = 0, 1, 2, \cdots, N_\theta; n = 1, 2, \cdots)
$$

Neumann  $(4.6)$ 

$$
\frac{\partial u}{\partial r}(r_{N_r}, \theta_j, t_n)
$$

$$
\frac{U_{N_r,j}^n - U_{N_r-1,j}^n}{h_r} = 0
$$

$$
U_{N_r,j}^n = U_{N_r-1,j}^n \quad (j = 0, 1, 2, \cdots, N_\theta; n = 1, 2, \cdots).
$$

**4.3** 差分解の安定性

#### $[5]$

#### **4.4** ソースプログラム

```
/* wave2d-disk-e-opengl.c --- (*
* ccgl wave2d-disk-e-opengl.c set-opengl.c draw-graph-on-disk.c
*
\star \qquad \vdots* ./wave2d-disk-e-opengl
* Nx, Ny: 40 100
* : 0.01
* Tmax: 100(** t: 0.02
*
\ast :
* d --- Dirichlet
* n --- Neumann
* r ---
* W --- \sqrt{ON/OFF}
```

```
* Esc
 * - -* ---* マウス<br><mark>* マー</mark>
*/
#include <stdio.h>
#include <stdlib.h>
#include <GL/glut.h>
#include <GL/gl.h>
#include <GL/glu.h>
#include <math.h>
#include "draw-graph-on-disk.h"
#include "set-opengl.h"
#define PI M_PI
#define DBC 0
#define NBC 1
int i, j, n, nmax, skip;
/* r の区間 */
double R = 2.0;
/* */
int Nr, Np;
/* */
double hr, hp;
/* */
double tau;
/* r, , r^2, ^2 */
double lambdar, lambdap, lambdar2, lambdap2;
/* */
double Tmax;
/* 描画する時間間隔 */
double dt;
```
\* Space --- /

```
/* u1[i][j]=u_{i,j}^{n-1}
   u2[i][j]=u_{-}{i,j}^{n}
```

```
u3[i][j]=u_{1,j}^{\infty}{n+1} */
double **u1, **u2, **u3;
/* 境界条件の切り替え */
static int bc = DBC;
/* グラフの z 軸方向の範囲 */
double zmin = -0.8, zmax = 0.8;
/* */
double distance = 5.0, twist = 0.0, elevation = 60.0, azimuth = 120.0;
void setBC(int bc0)
{
 bc = bc0;}
void display(void)
{
 /* t */
 if(n % skip == 0){
   beginOpenGL();
   /* t=0 */
   if(n == 0)/* */drawGraph(Nr, Np, u1);
   }
   /* t=n (n>=1) */
   else{
    /* * /drawGraph(Nr, Np, u2);
   }
   endOpenGL();
 }
}
```

```
double phi(double r, double p)
{
  return r*sin(p)*cos(p);
}
double psi(double r, double p)
{
  return 0.0;
}
void first_step(void)
{
  /* */
  /* u_{i,j}^{\{i,j\}} = (xi,yj) */
  for(i=0; i<=Nr; i++){
    for(j=0;j <= Np; j + + ) {
      u1[i][j] = phi(i*hr, j*hp);}
  }
  /* u_{i}, j<sup>2</sup> = (1- r<sup>2</sup>-<sup>2</sup>/ri<sup>2</sup>)... */
  for(i=1; i < Nr; i++){
    for(i=1; j<ND; j++){
      u2[i][j] = (1.0 - lambda2 - (lambdap2 / (i*hr*iv))) * u1[i][j]+ 0.5 * lambdar2 * (u1[i-1][j] + u1[i+1][j])
        + ((tau*tau) / (2.0*i*hr*hr)) * (u1[i+1][j] - u1[i-1][j])
        + (lambdap2 / (i*hr*i*hr)) * (u1[i][j-1] + u1[i][j+1])
        + tau * psi(i*hr,j*hp);
    }
  }
}
void next_step(void)
{
```

```
/* 時間に関するループ */
if(n \leq max){
 for(i=1;i<Nr;i++){
   for(j=1;j<ND;j++){u3[i][j] = 2.0 * (1.0 - lambda2 - (lambdap2 / (i*hr*iv))) * u2[i][j]+ lambdar2 * (u2[i-1][j] + u2[i+1][j])
       + ((tau*tau) / (2.0*i*hr*hr)) * (u2[i+1][j] - u2[i-1][j])
       + (lambdap2 / (i*hr*i*hr)) * (u2[i][j-1]+u2[i][j+1])
       - u1[i][j];
   }
 }
 /* Dirichlet */if(bc == DBC){
   u3[Nr][j] = 0.0;}
 /* Neumann */
 if(bc == NBC){
   for(j=0; j<=Np; j++){
     u3[Nr][j] = u3[Nr-1][j];}
 }
 /* =2 =0for(i=0; i<=Nr; i++){
   u3[i][Np] = u3[i][0];}
 /* u1 <- u2, u2 <- u3 */
 for(i=0; i<=Nr; i++){
   for(j=0;j<=Np;j++){
     u1[i][j] = u2[i][j];u2[i][j] = u3[i][j];}
 }
```

```
}
}
void idle(void)
{
 n++;
 next_step();
 glutPostRedisplay();
}
int main(int argc, char **argv)
{
 printf("Nr, Ntheta: "); scanf("%d %d", &Nr, &Np);
 hr = R / Nr;hp = 2.0 * PI / Np;printf(" : "); scanf("%lf", &tau);
  lambdar = tau / hr;lambdap = tau / hp;lambdar2 = lambdar * lambdar;lambdap2 = lambdap * lambdap;printf("Tmax: "); scanf("%lf", &Tmax);
 printf(" t(>=%g): ", tau); scanf("%lf", &dt);
  if(dt < tau){
   dt = tau;}
  skip = rint(dt / tau);n = 0;
 nnmax = rint(Tmax / tau);/* u1, u2, u3 */u1 = \text{malloc}(sizeof(double *) * (Nr+1));u2 = \text{malloc}(sizeof(double *) * (Nr+1));
```

```
u3 = \text{malloc}(sizeof(double +) * (Nr+1));for(i=0; i<=Nr; i++){
   u1[i] = malloc(sizeof(double) * (Np+1));u2[i] = malloc(sizeof(double) * (Np+1));u3[i] = malloc(sizeof(double) * (Np+1));}
  setView(distance, twist, elevation, azimuth);
  setFrame(R, zmin, zmax);
 first_step();
 OpenGL(&argc, argv);
 return(0);
}
```
# A ccgl

 $OpenGL$  GLUT

**◯** Cygwin ccgl → #!/bin/sh name='basename \$1 .c' gcc -finput-charset=cp932 -fexec-charset=cp932 \ -Wl,--enable-auto-import \  $-I$ /usr/X11R6/include -o \${name} "\$@" \  $-L/usr/X11R6/Iib -lglut -lGL -lGLU -lX11$ 

**✒ ✑**

# B JPEG

### **B.1** コンパイルの仕方

Independent JPEG  $Group<sup>1</sup>$  $JPEG$ set-opengl-jpeg.c draw-graph.c draw-graph-on-disk.c  $\sqrt{2}$ ijg-saveimage.c ccgl (  $\qquad \qquad$  ).c set-opengl-jpeg.c

 $\qquad \qquad \qquad$ 

draw-graph.c ijg-saveimage.c -ljpeg

### **B.2 set-opengl-jpeg.c**

```
/* set-opengl-jpeg.c */
#include <stdio.h>
#include <GL/glut.h>
#include <GL/gl.h>
#include <GL/glu.h>
#include <math.h>
#define KEY_ESC 27
#define KEY_SPC 32
#define DBC 0
#define NBC 1
```
<sup>1</sup>http://www.ijg.org/

```
/* / * */
static unsigned char moveFlag = GL_FALSE;
/* 境界条件の切り替え */
static int bc;
static int xBegin, yBegin;
static int mButton;
static double distance, twist, elevation, azimuth;
static double D = 10.0, T = 0.0, E = 60.0, A = 120.0;
void polarview(void);
void resetview(void);
void idle(void);
void display(void);
/* 画像を保存するフォルダを作る */
int id = 0;
char fname[100];
#define DIRNAME "wave2-images"
void setView(double d0, double t0, double e0, double a0)
{
 D = d0; T = t0; E = e0; A = a0;
}
/* display */
void beginOpenGL(void)
{
 glClear(GL_COLOR_BUFFER_BIT | GL_DEPTH_BUFFER_BIT);
 glEnable(GL_DEPTH_TEST);
 glPushMatrix();
 polarview();
}
/* display */
```

```
void endOpenGL(void)
{
 glPopMatrix();
 glDisable(GL_DEPTH_TEST);
 glutSwapBuffers();
  \frac{1}{*} 1 10 (1000 ) */
 if(id < 10000){
   if(id \frac{9}{10} = 0){ \frac{1}{10} /* 10 \frac{1}{10}snap_ijg_image();
     sprintf(fname, "%s/image%03d.jpg", DIRNAME, id/10);
     save_ijg_image(fname);
   }
   id++;
 }
}
#define MAXCOMMANDS (100)
typedef void vvfunc(void);
static char command_keys[MAXCOMMANDS];
vvfunc *command_funcs[MAXCOMMANDS];
static num_of_reg_commands = 0;
/* c      f         (           ) */
void register_command(char c, vvfunc f)
{
 if (num_of_reg_commands < MAXCOMMANDS) {
   command_keys[num_of_reg_commands] = c;
   command_funcs[num_of_reg_commands++] = f;
 }
 else {
   fprintf(stderr, "\langle n''\rangle;
 }
}
void myKbd(unsigned char key, int x, int y)
```

```
{
  int i;
  switch(key){
  case 'r':
    resetview();
   break;
 case 'w':
    switchWireFlag();
   break;
  case KEY_SPC:
    moveFlag = !moveFlag;
    if(moveFlag == GL_TRUE)
      glutIdleFunc(idle);
    else
      glutIdleFunc(NULL);
    break;
  case KEY_ESC:
    exit(0);default:
    for(i=0;i<num_of_reg_commands;i++){
      if(key == command\_keys[i]){
        command_funcs[i]();
        return;
      }
    }
  }
 glutPostRedisplay();
}
void myMouse(int button, int state, int x, int y)
{
  if(stat = = GLUT_DOWN)xBegin = x;
    yBegin = y;
   mButton = button;
```

```
}
}
void myMotion(int x, int y)
{
  int xDisp, yDisp;
 xDisp = x - xBegin;yDisp = y - yBegin;
  switch(mButton){
 case GLUT_LEFT_BUTTON:
    azimuth - (double)xDisp / 2.0;
    elevation -= (double)yDisp / 2.0;
    break;
  case GLUT_MIDDLE_BUTTON:
    twist = fmod(twist + xDisp/3.0, 360.0);break;
  case GLUT_RIGHT_BUTTON:
    distance += (double)yDisp / 60.0;
   break;
  }
  xBegin = x;yBegin = y;
 glutPostRedisplay();
}
void myInit(char *progname)
{
  glutInitWindowPosition(0, 0);
  glutInitWindowSize(400, 400);
 prepare\_ijg_buffer(400, 400); /* \qquad /*
  glutInitDisplayMode(GLUT_DOUBLE | GLUT_RGBA | GLUT_DEPTH);
  glutCreateWindow(progname);
```

```
glClearColor(1.0, 1.0, 1.0, 1.0);
  glutKeyboardFunc(myKbd);
  glutMouseFunc(myMouse);
  glutMotionFunc(myMotion);
  resetview();
}
void myReshape(int width, int height)
{
  double aspect = width/(double) height;glViewport(0, 0, width, height);
  glMatrixMode(GL_PROJECTION);
  glLoadIdentity();
  gluPerspective(40.0, aspect, 1.0, 80.0);
 glMatrixMode(GL_MODELVIEW);
}
void polarview(void)
{
 glTranslatef(0.0, 0.0, -distance);
  glRotatef(-twist, 0.0, 1.0, 0.0);
  glRotatef(-elevation, 1.0, 0.0, 0.0);
 glRotatef(-azimuth, 0.0, 0.0, 1.0);
}
void resetview(void)
{
 distance = D;twist = T;
  elevation = E;
  azimuth = A;}
void OpenGL(int *argc, char **argv)
{
  /* DIRNAME *
```

```
char cmd[1024];
  sprintf(cmd, "mkdir %s", DIRNAME);
  system(cmd);
  glutInit(argc, argv);
  myInit(argv[0]);
  glutReshapeFunc(myReshape);
  glutIdleFunc(NULL);
  glutDisplayFunc(display);
 glutMainLoop();
}
```
## **B.3 ijg-saveimage.c**

```
/*
* ijg-saveimage.c --- Independent JPEG Group
* 0penGL (2008/8/16, by mk)
* (2008/8/30)
* img
 (* ijg_buffer (2008/11/2)*
* :
* prepare_ijg_buffer(, );
* snape_ijg_image();
* save_ijg_image();
*
* 参考: http://www.syuhitu.org/other/jpeg/jpeg.html
*/
#include <stdio.h>
#include <stdlib.h>
#include <GL/glut.h>
#include <GL/gl.h>
#include <jpeglib.h>
```

```
#define MAX_HEIGHT (2048)
static int ijg_width = 0, ijg_height = 0;
static JSAMPLE *ijg_buffer = NULL;
void prepare_ijg_buffer(int w, int h)
{
  /* 前回と同じサイズならば何もしない */
 if (w == i)g_width && h == ijg_height)
   return;
  /* 大きすぎるものは拒否 */
  if (h > MAX_HEIGHT) {
   fprintf(stderr, "h=%d is too large (must be \leq %d)\n", h, MAX_HEIGHT);
   return;
 }
 ijg_width = w; ijg_height = h;
 if (ijg_buffer != NULL)
   free(ijg_buffer);
  ijg_buffer = malloc(w * h * 3);
}
void snap_ijg_image()
{
  /* */
 glReadBuffer(GL_FRONT);
 /* buffer */glReadPixels(0, 0, ijg_width, ijg_height, GL_RGB, GL_UNSIGNED_BYTE, ijg_buffer);
}
void save_ijg_image(char *fname)
{
 struct jpeg_compress_struct cinfo;
 struct jpeg_error_mgr jerr;
 FILE *outfile;
  JSAMPROW img[2048]; // JSAMPARRAY *img;
```

```
int i,j;
// JPEG
cinfo.err = jpeg_std_error(&jerr);
jpeg_create_compress(&cinfo);
\frac{1}{2}outfile = fopen(fname, "wb");
jpeg_stdio_dest(&cinfo, outfile);
\frac{1}{2}cinfo.image_width = ijg_width;
cinfo.image_height = ijg_height;
cinfo.input_components = 3;
cinfo.in_color_space = JCS_RGB;
// デフォルト値の設定
jpeg_set_defaults(&cinfo);
jpeg_set_quality(&cinfo, 100, TRUE);
\frac{1}{2}jpeg_start_compress(&cinfo, TRUE);
// 全イメージデータを出力
for (i = 0; i < i)g_height; i++) {
  img[i] = ijg_buffer + (ijg_height - i) * 3 * ijg_width;}
jpeg_write_scanlines(&cinfo, img, ijg_height);
\frac{1}{2}jpeg_finish_compress(&cinfo);
// JPEG
jpeg_destroy_compress(&cinfo);
\frac{1}{2}fclose(outfile);
```
}

```
[1] OpenGL CG(2003).
[2] ,
  http://www.math.meiji.ac.jp/∼mk/labo/text/wave.pdf (2008).
[3], \qquad \qquad \, ,http://www.math.meiji.ac.jp/∼mk/labo/text/heat-fdm-0.pdf (2008).
[4] , Java , 2001\,, \,, \,, \,, \,, \,, \,, \,, \,, \,, \,, \,, \,, \,, \,, \,, \,, \,, \,, \,, \,, \,, \,, \,, \,, \,, \,, \,, \,, \,, \,, \,, \,, \,, \,, \,, \,,
  http://www.math.meiji.ac.jp/∼mk/labo/report/pdf/2001-mitsui.pdf
  (2002).
[5] , 2004\mathcal{L},
  http://www.math.meiji.ac.jp/∼mk/labo/report/open/
  2004-nakanishi.pdf (2005).
[6] James D. Foley, Andres van Dam, Steven K. Feiner, John F. Hughes
```
 $\,$ , (2001).